*Wie funktioniert ein Ticketautomat?* Arbeitsblatt "Zustandsdiagramm"

Name: \_\_\_\_\_\_\_\_\_\_\_\_\_\_\_\_\_\_\_\_\_\_\_\_\_\_\_\_\_\_\_\_\_\_\_\_\_\_ Datum:\_\_\_\_\_\_\_\_\_\_\_\_\_\_\_\_\_

## **Zustandsdiagramm eines Ticketautomaten**

Ein Zustandsdiagramm ist ein Werkzeug der Informatik, mit dem das mögliche Verhalten eines Automaten dargestellt werden kann.

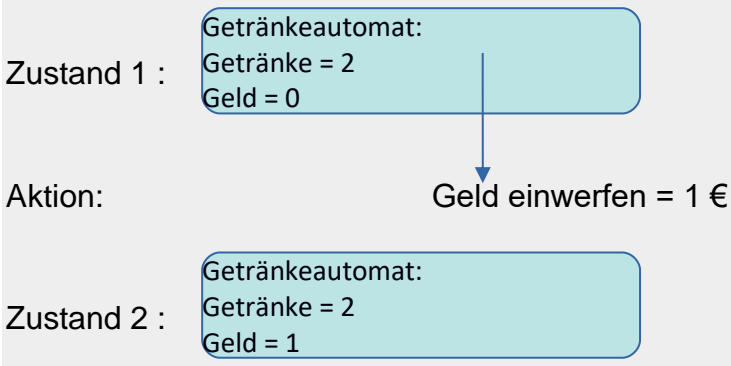

Ein sehr einfaches Zustandsdiagramm. Das Objekt "Getränkeautomat" ändert seinen Zustand durch eine Aktion.

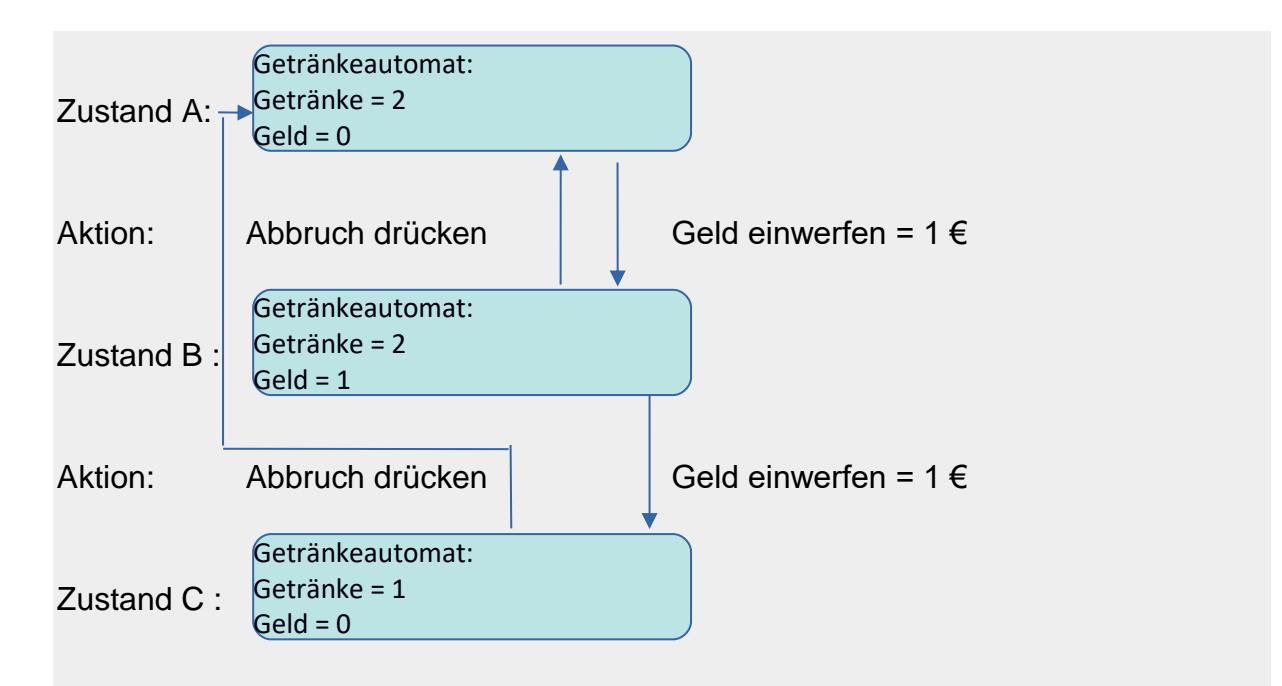

In einem Automaten gibt es nicht immer eine feste Reihenfolge der Zustände. Manchmal können Aktionen mehrfach durchgeführt werden, abgebrochen werden oder eine Aktion hat in einem bestimmten Zustand eine andere Auswirkung, als in einem anderen Zustand.

**Aufgabe 1:** Beschreibe, was die Aktion "Geld einwerfen = 1 €" im Zustand A und im Zustand B bewirkt. Begründe dieses Verhalten im Sachkontext.

> Dieses Material wurde erstellt von Hauke Morisse und Torsten Otto und steht unter der Lizen[z CC BY-NC-SA 3.0](https://creativecommons.org/licenses/by-nc-sa/3.0/de/)

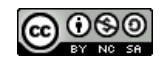

*Wie funktioniert ein Ticketautomat?* Arbeitsblatt "Zustandsdiagramm"

Name: \_\_\_\_\_\_\_\_\_\_\_\_\_\_\_\_\_\_\_\_\_\_\_\_\_\_\_\_\_\_\_\_\_\_\_\_\_\_ Datum:\_\_\_\_\_\_\_\_\_\_\_\_\_\_\_\_\_

**Aufgabe 2:** Entwirf und zeichne ein Zustandsdiagramm für einen Ticketautomaten. Der Automat soll die Eigenschaften "Geld" und "Ticket drucken" haben, wobei "Ticket drucken" auf "ja" gesetzt wird, wenn genug Geld eingeworfen wurde, sonst auf "nein".

> Dieses Material wurde erstellt von Hauke Morisse und Torsten Otto und steht unter der Lizen[z CC BY-NC-SA 3.0](https://creativecommons.org/licenses/by-nc-sa/3.0/de/)

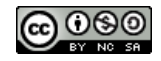